## *Среднее арифметическое нечётных элементов массива*

```
import random
def peter(ms):
  i=0while i<len(ms):
     param=random.randint(0,1000)#25
     if param%3==0:
        ms[i]=random.randint(0,1000)
     elif param%3==1:
        ms[i]=(-1)*random.randint(0,1000)#147
     elif param%3==2:
        ms[i]=0
    i+=1def alex(ms):
  i=0 counter=0
   summa=0
  while i<len(ms):
     if ms[i]%2!=0:
        counter=counter+1
        summa=summa+ms[i]
    i+=1 print(summa/counter,counter,summa)
a=[0]*20
print(a)
peter(a)
alex(a)
print(a)
```
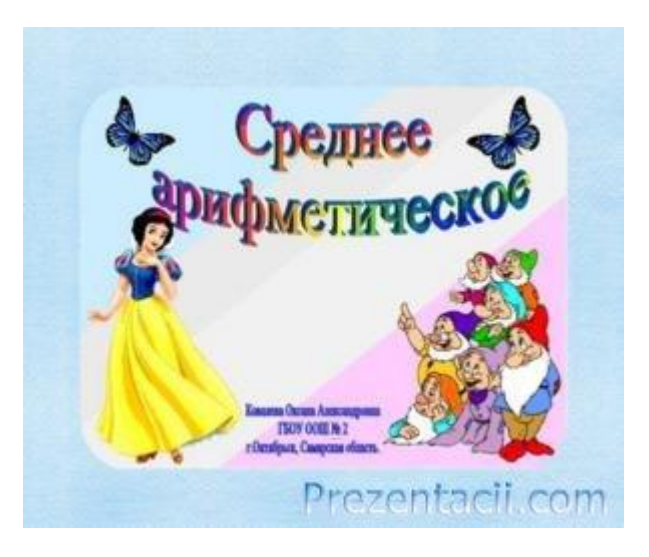